## 印刷ジョブ削除(windows 7編)

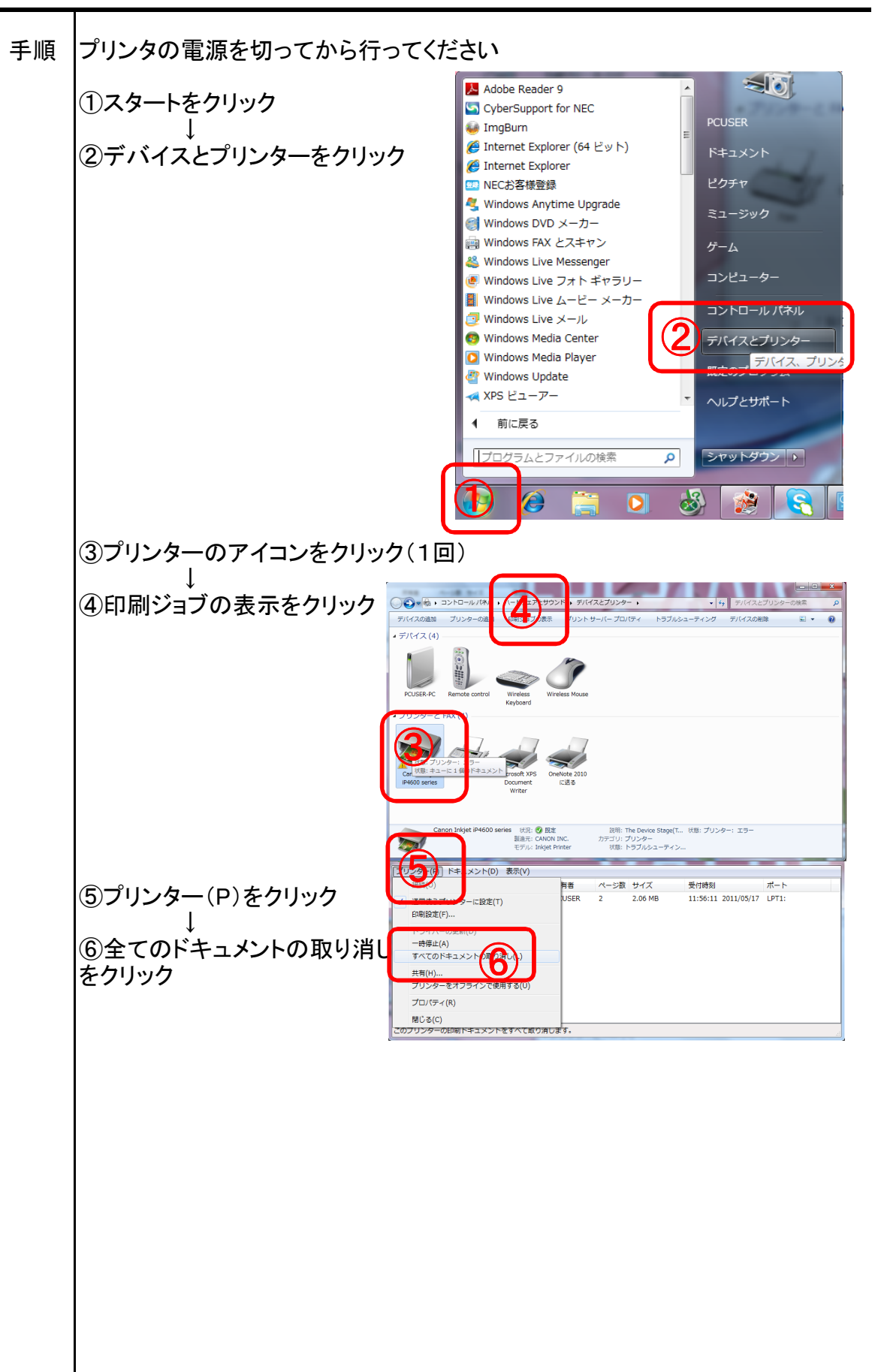